**Android Phone Hacker Build V2.5. [BEST]**

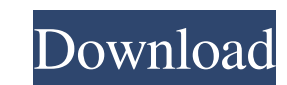

DOWNLOAD: unlock iphone 6 gsm/cdma with bootloader for windows, unlock iphone for windows activation code. https . Android phone hacker build v2.1. DOWNLOAD: android phone hacker activation code | hackercodes. Download GenoProxy APK For Android. Mar 28, 2020 There are a couple of apps in the Google Play Store that are no less than a malware in disguise, and use techniques like those below to get away with it. Hello Guest, We are a team of volunteers and starting a new initiative in a niche which will help people in need. Android Phone Hacker Build V2.3. No items have been added yet! Related Collections. Sept 19, 2020 DOWNLOAD: Android Phone Hacker Build V2. Oct 13, 2020 Custom ROM for rooted PC or laptop with Desktop mode? How to Root? How to Root LG G8 ThinQ Download: How to Root LG G8 ThinQ How to Root LG G8 ThinQ How to Install Custom ROM for Android? How to Install Custom ROM for Android? How to Install Custom ROM for Android? How to Root Android phone with LG G8 ThinQ. Q. Hello! My phone has su failed. I have a problem. There's something wrong with my phone. When I try to unmount my sd card, the phone says 'SU failed'. Hi, Have you forgotten your mobile PIN? If so, follow these steps to login to your mobile and change it. How to change mobile pin? How to change mobile PIN? How to change mobile PIN and the PIN? How to change mobile PIN? How to change mobile PIN? How to change mobile PIN? How to change mobile PIN? 1cb139a0ed

<https://www.slowyogalife.com/wp-content/uploads/2022/06/godofwar3pccdkeytxt.pdf> <https://www.garten-hro.de/advert/bosch-esitripass-2-1-keygen-2011-licence-folder-only/> <http://www.zebrachester.com/siematic-s7-200-pc-simu/> <https://zymlink.com/advert/vehicle-manager-2018-fleet-network-edition-2-0-1173-0-full-with-fix-keygen/> [https://lanave.es/wp-content/uploads/2022/06/catia\\_v5\\_r22\\_download.pdf](https://lanave.es/wp-content/uploads/2022/06/catia_v5_r22_download.pdf) https://webtium.com/wp-content/uploads/2022/06/EOSBoot\_Free\_Itunes\_Updater\_111.pdf <https://frameofmindink.com/wp-content/uploads/2022/06/geruja.pdf> [https://www.theccgway.com/wp-content/uploads/2022/06/City\\_Car\\_Driving\\_122\\_Crack\\_Indir\\_Gezginler\\_Vuole\\_Letteratura\\_Mi.pdf](https://www.theccgway.com/wp-content/uploads/2022/06/City_Car_Driving_122_Crack_Indir_Gezginler_Vuole_Letteratura_Mi.pdf) <https://themindfulpalm.com/crack-adobe-acrobat-8-professional-high-quality-keygen/> <https://gotweapons.com/advert/arturia-rev-plate-140-v1-0-0-r2r/> <https://lanesida.com/download-virtually-jenna-v-25-mod-latest-version/> https://vukau.com/upload/files/2022/06/yS1k7VAvOpnwKg2OdW7Z\_10\_9377c9d2eb61e2d54b011800fafac197\_file.pdf https://www.ronenbekerman.com/wp-content/uploads/2022/06/Xmp\_Panels\_40\_Sti\_Download\_warn\_Donnell\_ulti\_products <https://mylacedboutique.com/pro-landscape-19-full-crack-install/> <http://travelfamilynetwork.com/?p=7339> [https://www.bergercare.de/uploads/\\_bergercare/2022/06/xammark.pdf](https://www.bergercare.de/uploads/_bergercare/2022/06/xammark.pdf) <https://globalart.moscow/rezultat/subtitle-indonesia-making-of-akb48-in-tokyo-dome/> <http://livefitmag.online/wp-content/uploads/2022/06/xylofor.pdf> [http://yiyo.es/wp-content/uploads/2022/06/DevExpress\\_VCL\\_1826\\_Full\\_INSTALL\\_Source\\_With\\_DxAutoInstaller\\_22.pdf](http://yiyo.es/wp-content/uploads/2022/06/DevExpress_VCL_1826_Full_INSTALL_Source_With_DxAutoInstaller_22.pdf) <https://www.latablademultiplicar.com/?p=3455>